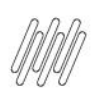

# 14645846 DLOGWMSMSP-14278 DT INCONSISTÊNCIA<br>EM CAMPO CUSTOMIZADO DA ROTINA OMSA320

## **Sumário**

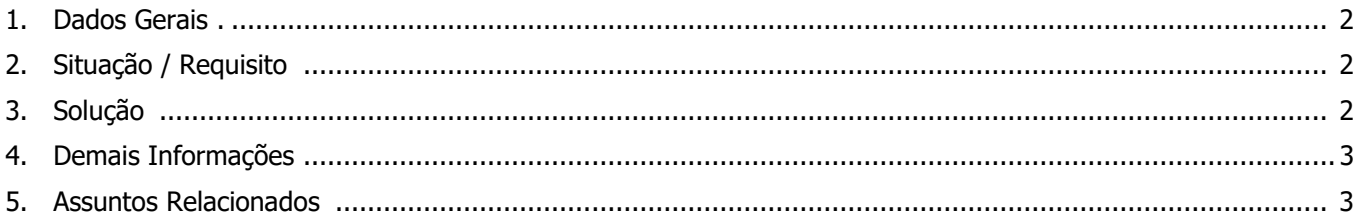

2

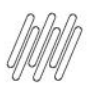

#### **14645846 DLOGWMSMSP-14278 DT INCONSISTÊNCIA EM CAMPO CUSTOMIZADO DA ROTINA OMSA320**

#### **1. Dados Gerais**

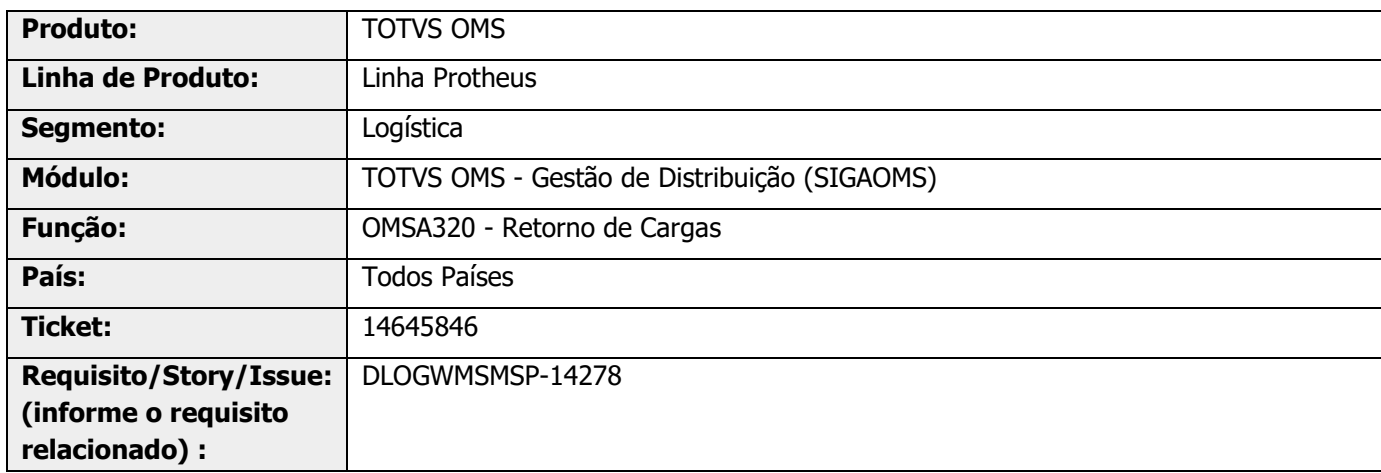

## **2. Situação / Requisito**

Devido alteração no comportamento da rotina OMSA320 (Retorno de Cargas), com data em 06/05/22, onde está considerando somente os campos padrão do dicionário, após atualizar o ambiente, para os usuários que possuem campos customizados a rotina passou a apresentar a inconsistência: "Invalid column name".

## **3. Solução**

Efetuada alteração no Sistema para que não seja mais apresentada a inconsistência "Invalid column name".

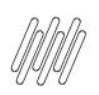

### **14645846 DLOGWMSMSP-14278 DT INCONSISTÊNCIA EM CAMPO CUSTOMIZADO DA ROTINA OMSA320**

#### **Exemplo de Utilização**

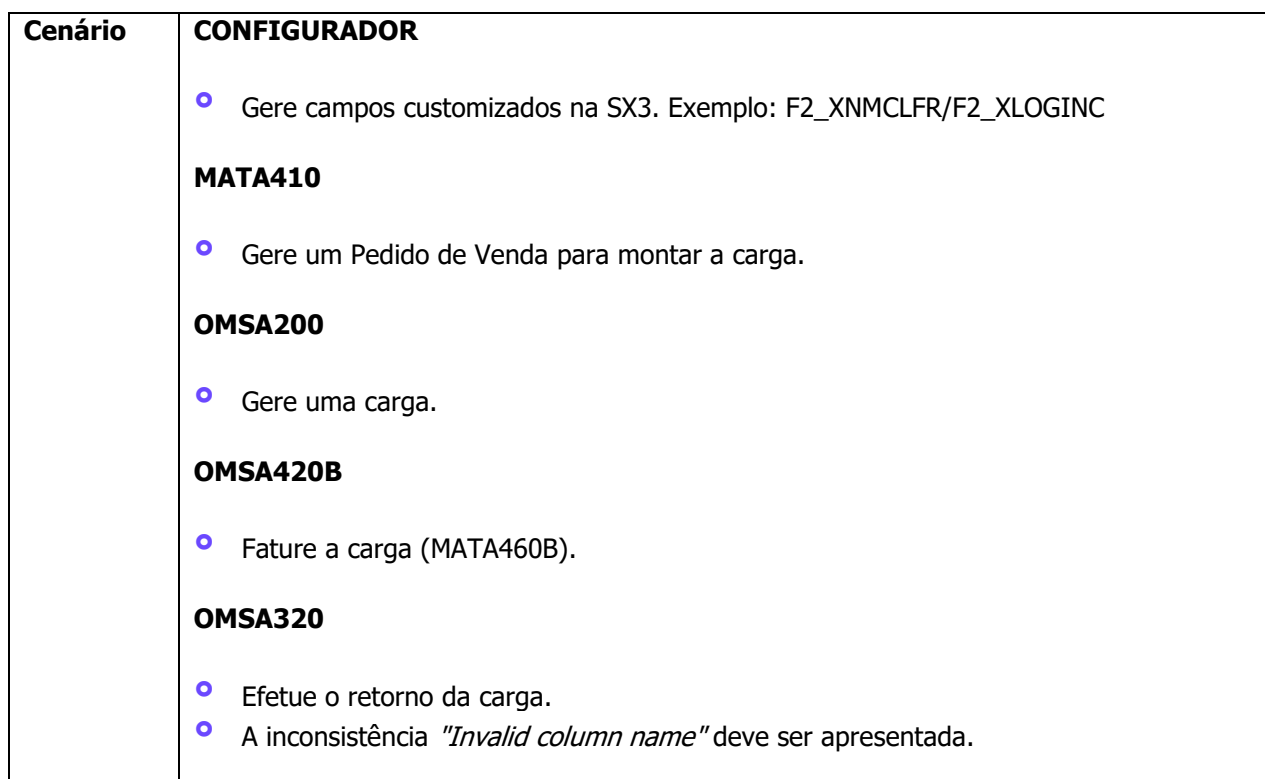

#### **4. Demais Informações**

#### **Tabelas Utilizadas**

**°** SF2 - Cabeçalho Documento de Saída

#### **5. Assuntos Relacionados**

#### **Documento de Referência**

**°** [Retorno de Cargas \(OMSA320 -](https://tdn.totvs.com/pages/viewpage.action?pageId=559505011) SIGAOMS)